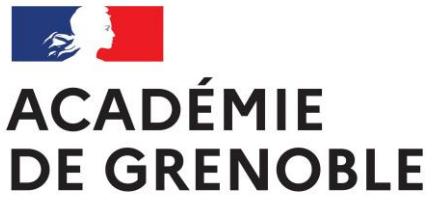

Liberté Égalité Fraternité

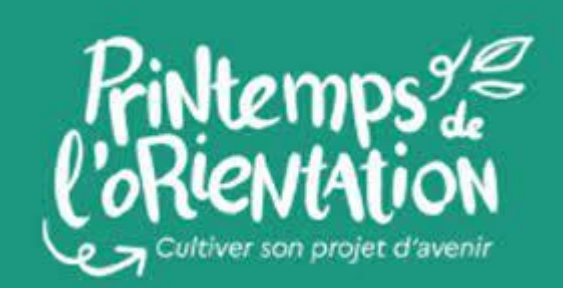

**Du 20 au 22 mars 2023**

# Programme des actions

## pour les élèves de lycée professionnel

## Académie de Grenoble

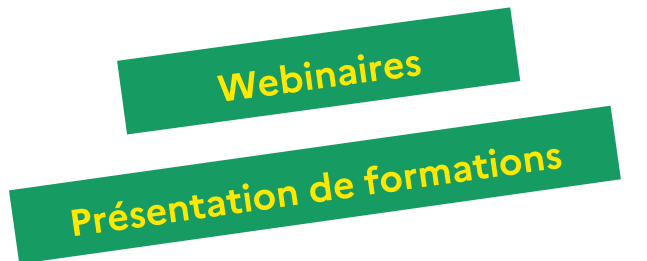

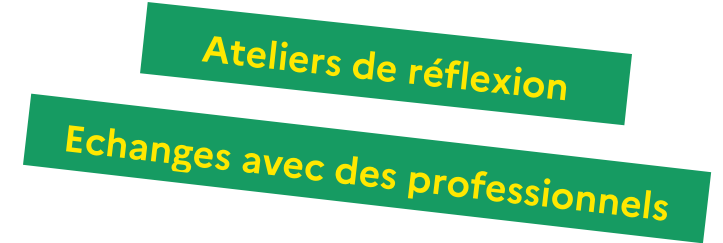

La 3ème édition du Printemps de l'orientation aura lieu les **20, 21 et 22 mars 2023**, en parallèle des épreuves des enseignements de spécialité des élèves de terminale.

Des actions pourront également se dérouler **sur l'ensemble du mois de mars** afin de faciliter sa mise en œuvre au sein de vos établissements.

Les actions proposées prennent des formes variées (webinaire, atelier, visite, forum, table ronde, conférence, etc.) et les élèves pourront y participer en autonomie ou dans le cadre d'une activité de classe.

Dans tous les cas, il est nécessaire que les équipes éducatives accompagnent la préparation et l'exploitation de ces actions afin que les élèves puissent s'approprier l'expérience vécue. Pour ce faire, elles pourront s'appuyer sur le « kit ONISEP Printemps de l'orientation » à l'adresse suivante [: https://printempsorientation.onisep.fr/](https://printempsorientation.onisep.fr/)

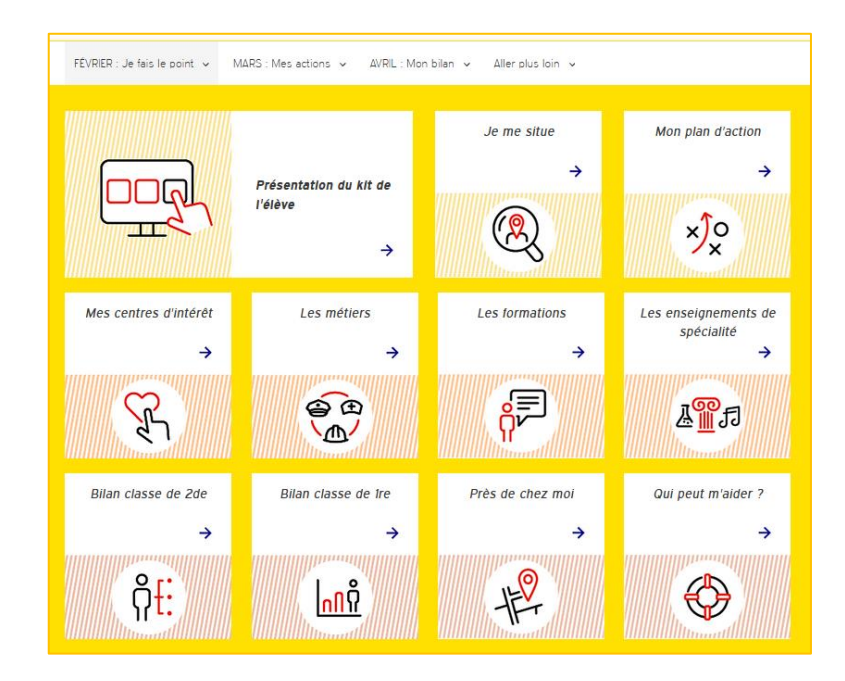

#### **ARDECHE**

#### **Découverte des carrières militaires et des métiers de l'Armée de Terre**

*CIO Annonay sur inscription au 04 75 33 29 67 - Mercredi 22 mars de 9h à 12h*  Atelier d'information sur les carrières militaires, les contrats et formations proposés au sein des Armées. Un entretien individuel sera proposé à chaque jeune présent à la suite de cet atelier.

#### **Découverte des métiers de l'Artisanat et des formations en alternance**

*CIO Annonay sur inscription au 04 75 33 29 67 - Mercredi 15 mars de 13h30 à 16h30*  Atelier d'information sur le statut d'apprenti, le contrat d'apprentissage et les métiers de l'Artisanat.

#### **Préparer sa Passerelle Première Professionnelle**

*CIO Annonay sur inscription au 04 75 33 29 67 - Date à définir sur la période du printemps*  Atelier en direction des lycéens qui expriment le souhait de changer de formation mais qui n'ont pas encore amorcé la réflexion ou les démarches pour élaborer un nouveau projet de formation. Ce travail se fera en lien avec les Professeurs Principaux.

#### **La Caravane des métiers**

*place du Quai Farconnet à Tournon-sur-Rhône sur [inscription](https://www.billetweb.fr/la-caravane-des-metiers-2023-groupe)* - *lundi 3 avril*  Pour découvrir les métiers de différents secteurs de manière ludique et innovante : rencontre avec des professionnels, démonstrations métiers, outils innovants (casques VR, simulateurs, jeux...) favorisant l'immersion dans des environnements professionnels.

#### **DROME**

#### **Découverte de l'agroalimentaire en apprentissage**

*sur inscription au 07 63 06 93 43* 

Informer sur les filières et les métiers de l'agroalimentaire (boulanger, charcutier-traiteur, ouvrier de fabrication, conducteur de ligne de production, assistant qualité, technico-commercial, technicien de maintenance, recherche et développement, etc). L'information porte également sur la présentation de l'apprentissage.

#### **Les métiers du social et de l'éducation**

*CIO Romans sur inscription au 04 75 70 39 90 - Mercredi 22 mars à 13h*  Atelier de découverte des métiers et des parcours de formation.

#### **Ingénieur.e.s**

*CIO Romans sur inscription au 04 75 70 39 90 - Mercredi 22 mars à 14h*  Atelier sur les parcours pouvant conduire aux métiers d'ingénieures

#### **Les métiers de la santé et du paramédical**

*CIO Romans sur inscription au 04 75 70 39 90 - Mercredi 22 mars à 15h* Atelier de découverte des métiers et des parcours de formation.

#### **La Caravane des métiers**

*Parking du Palais des Congrès à Montélimar sur [inscription](https://www.billetweb.fr/la-caravane-des-metiers-2023-groupe) - mardi 4 avril*  Pour découvrir les métiers de différents secteurs de manière ludique et innovante : rencontre avec des professionnels, démonstrations métiers, outils innovants (casques VR, simulateurs, jeux…) favorisant l'immersion dans des environnements professionnels.

#### **ISERE**

#### **Cours ouverts à l'ENEPS Grenoble du 28 février au24 mai 2023**

*[inscription obligatoire](https://alys.univ-grenoble-alpes.fr/echanger/participer-aux-evenements-lycee-universite/les-cours-ouverts-aux-lyceens/) du 1er février au 23 mai*

Pendant 2 semaines, les formations de l'ENEPS ouvrent leurs cours aux élèves des classes de première professionnelle de l'académie de Grenoble.

Pendant les cours ouverts les élèves pourront : assister à un ou plusieurs cours avec les étudiants ; découvrir les locaux, amphis et salles de cours de l'ENEPS ; découvrir le campus de Saint-Martin-d'Hères

#### **La Caravane des métiers**

*place Commandant Barroo à Vienne sur [inscription](https://www.billetweb.fr/la-caravane-des-metiers-2023-groupe) - samedi 1er avril - possibilité d'[inscription individuelle](https://www.billetweb.fr/la-caravane-des-metiers-2023-individuel)* Pour découvrir les métiers de différents secteurs de manière ludique et innovante : rencontre avec des professionnels, démonstrations métiers, outils innovants (casques VR, simulateurs, jeux…) favorisant l'immersion dans des environnements professionnels.

#### **SAVOIE**

#### **Mixité orientation-familles**

*dans les collèges et lycées de la Maurienne – [préinscription](mailto:adjorientation@objectifpouremploi.fr) date à définir (jusqu'en juin 2023)*  Agir en faveur de la mixité des métiers.

#### **Mieux se connaitre et avancer sur son projet**

*CIO Chambéry sur inscription au 04 79 33 84 00 - Lundi 20, mardi 21, mercredi 22 mars : 5 ateliers*  Accompagner les lycéens dans leur réflexion à travers la connaissance de soi. Développer les compétences à s'orienter des lycéens

#### **La Caravane des métiers**

*place des Eléphants à Chambéry sur [inscription](https://www.billetweb.fr/la-caravane-des-metiers-2023-groupe) - mercredi 29 mars - possibilité d'[inscription individuelle](https://www.billetweb.fr/la-caravane-des-metiers-2023-individuel)* Pour découvrir les métiers de différents secteurs de manière ludique et innovante : rencontre avec des professionnels, démonstrations métiers, outils innovants (casques VR, simulateurs, jeux…) favorisant l'immersion dans des environnements professionnels.

#### **HAUTE-SAVOIE**

#### **La Caravane des métiers**

*place des anciens combattants à Evian Les Bains sur [inscription](https://www.billetweb.fr/la-caravane-des-metiers-2023-groupe) - jeudi 30 mars*  Pour découvrir les métiers de différents secteurs de manière ludique et innovante : rencontre avec des professionnels, démonstrations métiers, outils innovants (casques VR, simulateurs, jeux…) favorisant l'immersion dans des environnements professionnels.

#### **Découverte de l'agroalimentaire**

*dans les collèges et lycées de Haute-Savoie ou à l'ENILV La Roche-sur-Foron- sur inscription au 06 08 82 36 35*  Information sur les filières et les métiers de l'agroalimentaire (boulanger, charcutier-traiteur, ouvrier de fabrication, conducteur de ligne de production, assistant qualité, technico-commerical, technicien de maintenance, recherche et développement, etc) et présentation de l'apprentissage.

## **Vidéos accessibles en continu :**

#### **BTS du lycée Monge Chambéry**

*Accès continu à partir du lundi 20 mars 8h00*  [Vidéos de présentation des BTS du lycée Monge](https://www.lycee-monge.fr/)

#### **École nationale supérieure d'architecture de Saint-Etienne (ENSASE)**

[Vidéos de présentation](https://www.st-etienne.archi.fr/portes-ouvertes/) de l'ENSASE : connaître la formation de l'ENSASE et les procédures d'admission

#### **Ose les métiers de l'industrie du futur**

[Vidéo replay du webinaire orientation](https://www.youtube.com/watch?v=TMLNmfuMF6M&t=1555s) : pour élargir la connaissance du secteur de l'industrie en y découvrant toute la richesse de ses métiers : découverte des outils, des techniques et des méthodes des plus modernes comme le digital lean, la réalité virtuelle et augmentée, le Scanner et l'Impression 3D, un drone, un Robot collaboratif (cobot), le digital twin, le Big Data, l'Intelligence Artificielle, la Cyber sécurité des données et des réseaux, etc.

### **Visioconférences - Lundi 20 mars**

#### **en accès libre ou sur inscription**

#### **11h - Pass'Alternance :** [lien visio](https://teams.microsoft.com/l/meetup-join/19%3ameeting_YjI3NDhlNTktNWYzOS00MjczLWExNDctYjVjMGExMmJkYTE0%40thread.v2/0?context=%7b%22Tid%22%3a%225b5ebd1d-2cfb-4b02-bc05-00021e1b2316%22%2c%22Oid%22%3a%2226453630-0400-43e0-bfd4-50e1af4f3afc%22%7d)

Qu'est-ce que l'alternance ; avantages/inconvenants ; notion de contrat de travail et de relation tripartie : CFA, Entreprise, Apprenti ; obligations de chaque partie ; rémunération ; temps de travail ; aides aux apprentis ; frais de formation

#### **11h - [Mon Métier dans la](https://teams.microsoft.com/dl/launcher/launcher.html?url=%2F_%23%2Fl%2Fmeetup-join%2F19%3Ameeting_ZWU1OTE1MGMtNDYzZi00N2QwLWJiYjYtNjcyNjgxOTJlYWY2%40thread.v2%2F0%3Fcontext%3D%257b%2522Tid%2522%253a%25223a31cc4b-ab7e-410f-9c62-b793cf1ed8f7%2522%252c%2522Oid%2522%253a%2522afb3a524-b5a0-466d-a10e-26f709f7c96d%2522%257d%26anon%3Dtrue&type=meetup-join&deeplinkId=83bae8f5-2a1d-48c3-9f28-df800470b101&directDl=true&msLaunch=true&enableMobilePage=true&suppressPrompt=true) mobilité du futur** : [lien visio](https://teams.microsoft.com/dl/launcher/launcher.html?url=%2F_%23%2Fl%2Fmeetup-join%2F19%3Ameeting_ZWU1OTE1MGMtNDYzZi00N2QwLWJiYjYtNjcyNjgxOTJlYWY2%40thread.v2%2F0%3Fcontext%3D%257b%2522Tid%2522%253a%25223a31cc4b-ab7e-410f-9c62-b793cf1ed8f7%2522%252c%2522Oid%2522%253a%2522afb3a524-b5a0-466d-a10e-26f709f7c96d%2522%257d%26anon%3Dtrue&type=meetup-join&deeplinkId=83bae8f5-2a1d-48c3-9f28-df800470b101&directDl=true&msLaunch=true&enableMobilePage=true&suppressPrompt=true)

Découvrir les métiers de la mobilité de la conception, de la validation et de la maintenance des véhicules, du CAP à l'élève ingénieur.

#### **14h – [Les réseaux \(sociaux\) professionnels](https://teams.microsoft.com/l/meetup-join/19%3ameeting_MjY2ZTM2ODUtODc1YS00OTY2LWFmNGQtODlhODU2YWI3YWVi%40thread.v2/0?context=%7b%22Tid%22%3a%2275e027c9-20d5-47d5-b82f-77d7cd041e8f%22%2c%22Oid%22%3a%22bf63fc6b-bb5f-48ae-95a9-7eede4355142%22%7d) :** [lien visio](https://teams.microsoft.com/l/meetup-join/19%3ameeting_MjY2ZTM2ODUtODc1YS00OTY2LWFmNGQtODlhODU2YWI3YWVi%40thread.v2/0?context=%7b%22Tid%22%3a%2275e027c9-20d5-47d5-b82f-77d7cd041e8f%22%2c%22Oid%22%3a%22bf63fc6b-bb5f-48ae-95a9-7eede4355142%22%7d)

Présentation de différents réseaux et leur utilisation. Objectif : aider les élèves à comprendre les enjeux et l'importance du réseau professionnel afin de favoriser l'insertion professionnelle Sensibiliser à la maitrise de son profil digital

#### **14h – [Filière Mode et Luxe](https://us06web.zoom.us/j/87032171536?pwd=NVdLZHJJd05sZW1WRFhtZndNL3Qvdz09) :** [lien visio](https://us06web.zoom.us/j/87032171536?pwd=NVdLZHJJd05sZW1WRFhtZndNL3Qvdz09)

Déconstruire certaines idées reçues sur les métiers de la filière Mode et Luxe (stéréotypes de genre, coût des études, création vs métier technique…)

Montrer que les formations alimentent également tout un pan de l'industrie textile en AuRA, dans les textiles techniques

#### **14h** - **[Mon Métier dans la mobilité du futur](https://teams.microsoft.com/dl/launcher/launcher.html?url=%2F_%23%2Fl%2Fmeetup-join%2F19%3Ameeting_ZWU1OTE1MGMtNDYzZi00N2QwLWJiYjYtNjcyNjgxOTJlYWY2%40thread.v2%2F0%3Fcontext%3D%257b%2522Tid%2522%253a%25223a31cc4b-ab7e-410f-9c62-b793cf1ed8f7%2522%252c%2522Oid%2522%253a%2522afb3a524-b5a0-466d-a10e-26f709f7c96d%2522%257d%26anon%3Dtrue&type=meetup-join&deeplinkId=83bae8f5-2a1d-48c3-9f28-df800470b101&directDl=true&msLaunch=true&enableMobilePage=true&suppressPrompt=true)** : [lien visio](https://teams.microsoft.com/l/meetup-join/19%3ameeting_ZDhmYTEyMTAtZDBmYy00MjQ3LWE4ZmMtZmU0MTY0YTE4Mjk3%40thread.v2/0?context=%7b%22Tid%22%3a%223a31cc4b-ab7e-410f-9c62-b793cf1ed8f7%22%2c%22Oid%22%3a%22afb3a524-b5a0-466d-a10e-26f709f7c96d%22%7d)

Découvrir les métiers de la mobilité de la conception, de la validation et de la maintenance des véhicules, du CAP à l'élève ingénieur.

## **Visioconférences - Mardi 21 mars**

#### **en accès libre ou sur inscription**

#### **11h - Pass'Alternance :** [lien visio](https://teams.microsoft.com/dl/launcher/launcher.html?url=%2F_%23%2Fl%2Fmeetup-join%2F19%3Ameeting_ZTEzMjJiMjMtODE0Zi00MjMwLTk0YjUtZWJhNzZmM2I1YzJi%40thread.v2%2F0%3Fcontext%3D%257b%2522Tid%2522%253a%25225b5ebd1d-2cfb-4b02-bc05-00021e1b2316%2522%252c%2522Oid%2522%253a%252226453630-0400-43e0-bfd4-50e1af4f3afc%2522%257d%26anon%3Dtrue&type=meetup-join&deeplinkId=53d66e4d-1506-4e75-8eb9-0c8de322d0ea&directDl=true&msLaunch=true&enableMobilePage=true&suppressPrompt=true)

Qu'est-ce que l'alternance ; avantages/inconvenants ; notion de contrat de travail et de relation tripartie : CFA, Entreprise, Apprenti ; obligations de chaque partie ; rémunération ; temps de travail ; aides aux apprentis ; frais de formation

#### **13h – [Les réseaux \(sociaux\) professionnels](https://teams.microsoft.com/l/meetup-join/19%3ameeting_MjY2ZTM2ODUtODc1YS00OTY2LWFmNGQtODlhODU2YWI3YWVi%40thread.v2/0?context=%7b%22Tid%22%3a%2275e027c9-20d5-47d5-b82f-77d7cd041e8f%22%2c%22Oid%22%3a%22bf63fc6b-bb5f-48ae-95a9-7eede4355142%22%7d) :** [lien visio](https://teams.microsoft.com/l/meetup-join/19%3ameeting_MjY2ZTM2ODUtODc1YS00OTY2LWFmNGQtODlhODU2YWI3YWVi%40thread.v2/0?context=%7b%22Tid%22%3a%2275e027c9-20d5-47d5-b82f-77d7cd041e8f%22%2c%22Oid%22%3a%22bf63fc6b-bb5f-48ae-95a9-7eede4355142%22%7d)

Présentation de différents réseaux et leur utilisation. Objectif : aider les élèves à comprendre les enjeux et l'importance du réseau professionnel afin de favoriser l'insertion professionnelle Sensibiliser à la maitrise de son profil digital

#### **13h - Etudes à l'étranger :** [sur inscription](https://cii.ac-lyon.fr/spip/)

Pourquoi partir ? Les plus-values d'une mobilité. Mise en valeur des mobilités dans le cadre d'échanges comme Erasmus+. La mobilité internationale en free mover, comment s'y prendre ? La mobilité dans le cadre d'une césure, comment monter son projet ?

#### **14h – Métiers de la transition énergétique :** [lien visio](https://teams.microsoft.com/l/meetup-join/19%3Ameeting_MmVhMTk2ZjUtZDU5Ni00YTk2LWEyN2EtMTAwNDkxYjkzNjBl@thread.v2/0?context=%7b%22Tid%22%3A%22451fdf97-92d7-4afa-a27d-cb5d7b5d207b%22%2C%22Oid%22%3A%22384c33ad-1363-4625-9756-5b80da60ad02%22%7d)

Découvrir la diversité et les perspectives de recrutement dans le secteur de la transition énergétique, et les parcours de formation pour y parvenir. Partager la vision et les opportunités de l'entreprise Verkor, jeune start-up française en plein essor dans le domaine des batteries électriques.

#### **15h - # Sciences et Technologies # STL** : [lien visio](https://visio-agents.education.fr/meeting/signin/164523/creator/80349/hash/a7d2cd2dcbc1e194397e25342ec06ead63389c64)

Promouvoir et médiatiser les formations technologiques des partenaires du Campus des métiers Industrie & Design (CMQ ID). Zoom sur la filière STL Sciences et Technologies de Laboratoire

#### **15h - Etudes à l'étranger :** [sur inscription](https://cii.ac-lyon.fr/spip/)

Pourquoi partir ? Les plus-values d'une mobilité. Mise en valeur des mobilités dans le cadre d'échanges comme Erasmus+. La mobilité internationale en free mover, comment s'y prendre ? La mobilité dans le cadre d'une césure, comment monter son projet ?

### **Visioconférences - Mercredi 22 mars**

#### **en accès libre**

#### **10h - # Sciences et Technologies # STi2D :** [lien visio](https://visio-agents.education.fr/meeting/signin/180398/creator/12493/hash/10f13b112be29fa11379bcc9cfe85e2f4ee384b1)

Promouvoir et médiatiser les formations technologiques des partenaires du Campus des métiers Industrie & Design (CMQ ID). Zoom sur la filière STi2D Sciences et Technologies de l'Industrie et du Développement Durable

#### **11h - # Sciences et Technologies # STi2D :** [lien visio](https://visio-agents.education.fr/meeting/signin/180392/creator/12493/hash/c674412b33f6e644c5b69ea5561ed3d2376738ff)

Promouvoir et médiatiser les formations technologiques des partenaires du Campus des métiers Industrie & Design (CMQ ID). Zoom sur la filière STi2D Sciences et Technologies de l'Industrie et du Développement Durable

#### **14h – [Filière Mode et Luxe](https://us06web.zoom.us/j/87032171536?pwd=NVdLZHJJd05sZW1WRFhtZndNL3Qvdz09) :** [lien visio](https://us06web.zoom.us/j/82731207458?pwd=SkNYZ1VRYUVqNlJxZkFFcW5yK1dZUT09)

Déconstruire certaines idées reçues sur les métiers de la filière Mode et Luxe (stéréotypes de genre, coût des études, création vs métier technique…)

Montrer que les formations alimentent également tout un pan de l'industrie textile en AuRA, dans les textiles techniques

#### **16h – Métiers de la transition énergétique :** [lien visio](https://teams.microsoft.com/l/meetup-join/19%3Ameeting_MmVhMTk2ZjUtZDU5Ni00YTk2LWEyN2EtMTAwNDkxYjkzNjBl@thread.v2/0?context=%7b%22Tid%22%3A%22451fdf97-92d7-4afa-a27d-cb5d7b5d207b%22%2C%22Oid%22%3A%22384c33ad-1363-4625-9756-5b80da60ad02%22%7d)

Découvrir la diversité et les perspectives de recrutement dans le secteur de la transition énergétique, et les parcours de formation pour y parvenir. Partager la vision et les opportunités de l'entreprise Verkor, jeune start-up française en plein essor dans le domaine des batteries électriques.

#### **18h30 - Pass'Alternance :** [lien visio](https://teams.microsoft.com/dl/launcher/launcher.html?url=%2F_%23%2Fl%2Fmeetup-join%2F19%3Ameeting_MWVmNGE2YmYtMmVjZC00ZTNiLTk0YmEtZDljNTg1ZGZjMDg0%40thread.v2%2F0%3Fcontext%3D%257b%2522Tid%2522%253a%25225b5ebd1d-2cfb-4b02-bc05-00021e1b2316%2522%252c%2522Oid%2522%253a%252226453630-0400-43e0-bfd4-50e1af4f3afc%2522%257d%26anon%3Dtrue&type=meetup-join&deeplinkId=3238ebd9-346d-447a-8d8e-cdc4c7f5b856&directDl=true&msLaunch=true&enableMobilePage=true&suppressPrompt=true)

Qu'est-ce que l'alternance ; avantages/inconvenants ; notion de contrat de travail et de relation tripartie : CFA, Entreprise, Apprenti ; obligations de chaque partie ; rémunération ; temps de travail ; aides aux apprentis ; frais de formation

#### **18h30 – France 2030 :** [lien visio](https://visio-agents.education.fr/meeting/signin/175396/creator/52043/hash/a0210fbf8f85469ec15650a2506a72d3e39f97b2)

Présentation du programme France 2030 et de ses enjeux sur notre territoire.

Sensibiliser les lycéens et leurs parents à la dynamique du monde économique en France et en particulier sur le territoire de l'Académie de Grenoble.

### **Visioconférences autres dates en accès libre ou sur inscription**

#### **Les métiers en direct :** [sur inscription](https://forms.office.com/Pages/ResponsePage.aspx?id=_dq0iVhnC0qLrq5oC8mk1OSo1evqcZFLrmcNvGqoF91UM0RQMjNaREpKSzJPVjg3WjNLUDJFNTJHQy4u)

Permettre aux élèves de mesurer la diversité des trajectoires professionnelles et de bénéficier de témoignages inspirants. C'est une première approche du monde professionnel qui fait un focus sur un métier lors de chaque rencontre. Une séance pédagogique permet de préparer ces rencontres et de les exploiter.

#### **La mobilité dans les projets d'orientation - jeudi 23 mars à 17h30**

*lien visio sur le site [: https://www.euroguidance-france.org/visioconferences/](https://www.euroguidance-france.org/visioconferences/)* Pourquoi partir ? Les plus-values d'une mobilité. Mise en valeur des mobilités dans le cadre d'échanges comme Erasmus+. La mobilité internationale en free mover, comment s'y prendre ? La mobilité dans le cadre d'une césure, comment monter son projet ?

#### **Rencontres virtuelles avec des professionnels** [: lien visio](https://myfutu.re/live)

*toutes les semaines du mardi au vendredi, horaires variables*  Découverte des métiers et des secteurs professionnels, enrichissement des représentations des métiers et des formations